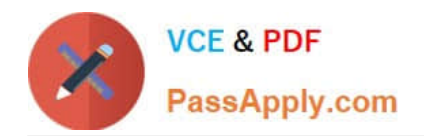

# **300-100Q&As**

### LPIC-3 Exam 300 Mixed Environments version 1.0

## **Pass Lpi 300-100 Exam with 100% Guarantee**

Free Download Real Questions & Answers **PDF** and **VCE** file from:

**https://www.passapply.com/300-100.html**

100% Passing Guarantee 100% Money Back Assurance

Following Questions and Answers are all new published by Lpi Official Exam Center

**C** Instant Download After Purchase

**83 100% Money Back Guarantee** 

- 365 Days Free Update
- 800,000+ Satisfied Customers  $603$

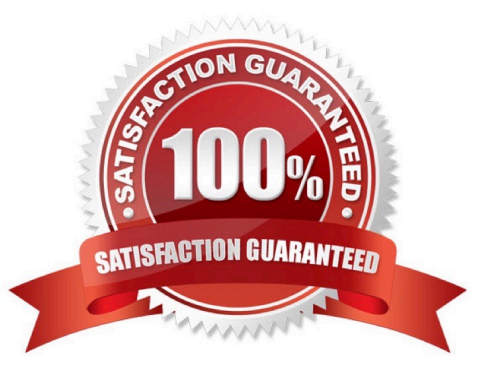

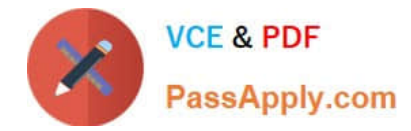

#### **QUESTION 1**

Which option is used when running smbclient with a file containing user credentials?

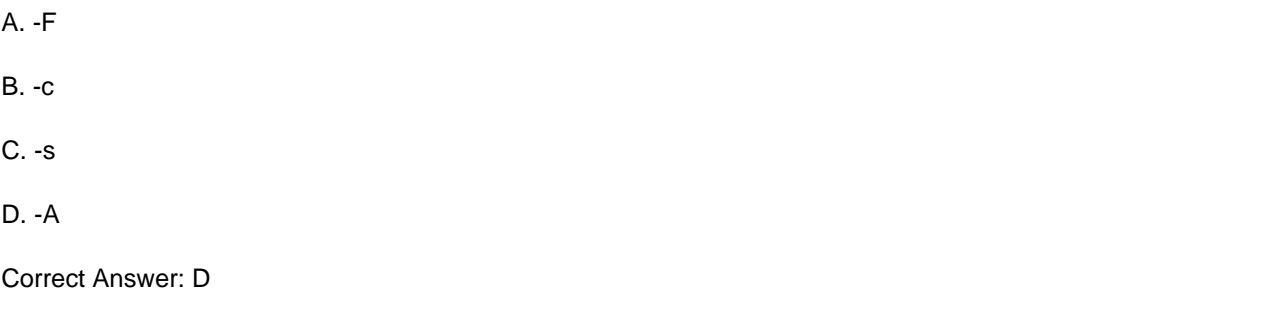

#### **QUESTION 2**

By configuring Pluggable Authentication Module (PAM) and Name Service Switch (NSS) technologies to use OpenLDAP, what authentication service can be replaced?

- A. Microsoft NT Domain
- B. Samba
- C. Network Information Service (NIS)
- D. Active Directory (AD)
- Correct Answer: C

#### **QUESTION 3**

What is the NetBIOS equivalent of an /etc/hosts file, equating an IP address to a system NetBIOS name. (Specify only the file name without any path)

A. lmhosts

Correct Answer: A

#### **QUESTION 4**

Which of the following Samba VFS modules can be used to store Windows ACLs?

- A. vfs\_acl\_proxy
- B. vfs\_acl\_fake
- C. vfs\_acl\_tdb

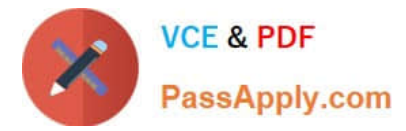

- D. vfs\_acl\_xattr
- E. vfs\_acl\_ramdisc

Correct Answer: CD

#### **QUESTION 5**

In order to restrict access to the SMB (445/tcp) port and stop the use of NetBIOS (139/tcp), what parameter is required in smb.conf in Samba 3?

- A. disable netbios = Yes
- B. smb ports  $= 445$
- C. disable directhosting = No
- D. socket options = port: 445

Correct Answer: B

[300-100 VCE Dumps](https://www.passapply.com/300-100.html) [300-100 Practice Test](https://www.passapply.com/300-100.html) [300-100 Braindumps](https://www.passapply.com/300-100.html)